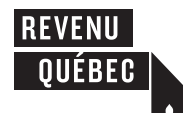

# **Summary of Source Deductions and Employer Contributions** SUMMARY **Example 19 Analygies Summary of Source Deduction<br>and Employer Contribution<br>information see page 3 of this form.**

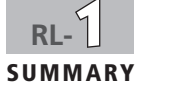

RLZ-1.S-V (2016-10) 1 of 3 **E** Erase

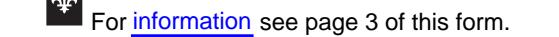

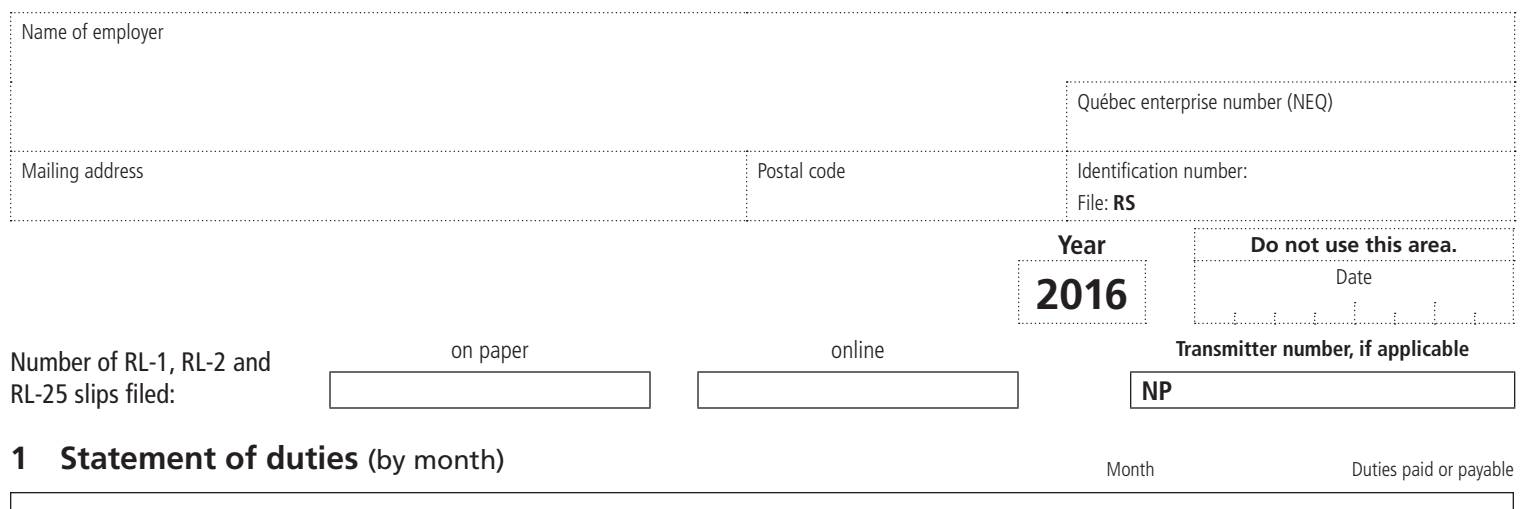

**Note that the duties reported and paid do not include periodic CNESST payments made to Revenu Québec.**

# **2 Summary of deductions and contributions payable**

#### **QPP contributions**

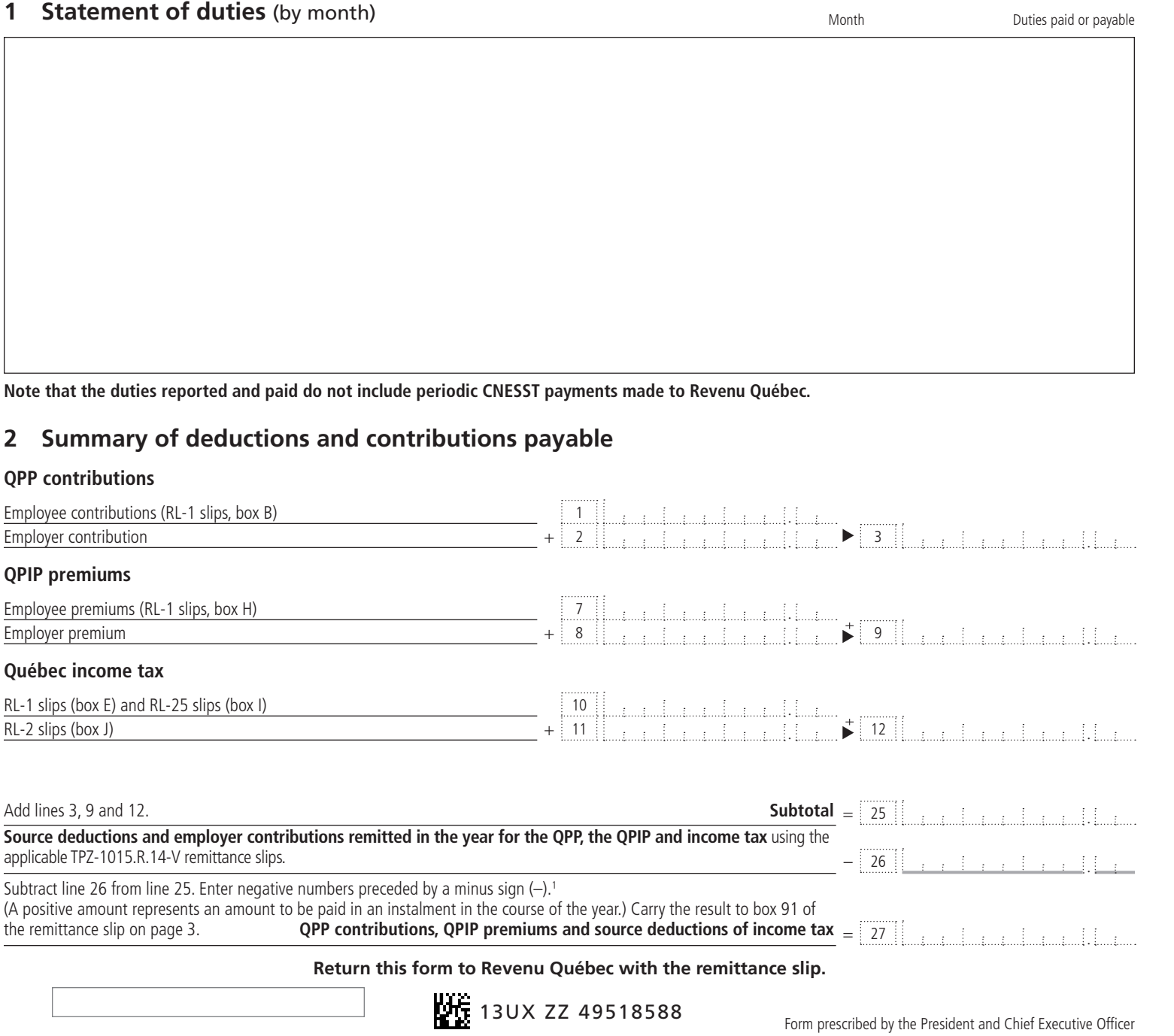

### **Contribution to the health services fund**

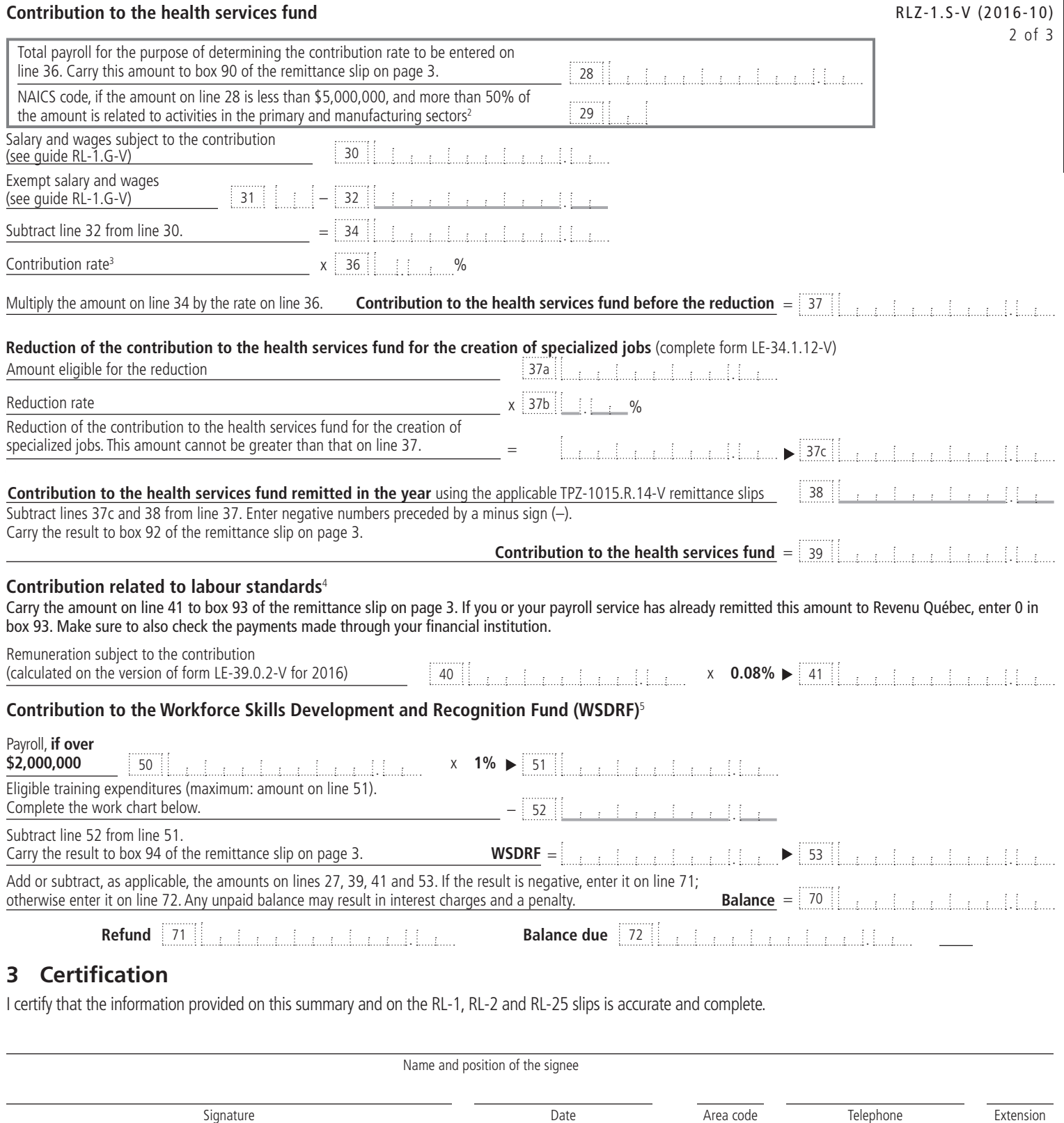

## **3 Certification**

I certify that the information provided on this summary and on the RL-1, RL-2 and RL-25 slips is accurate and complete.

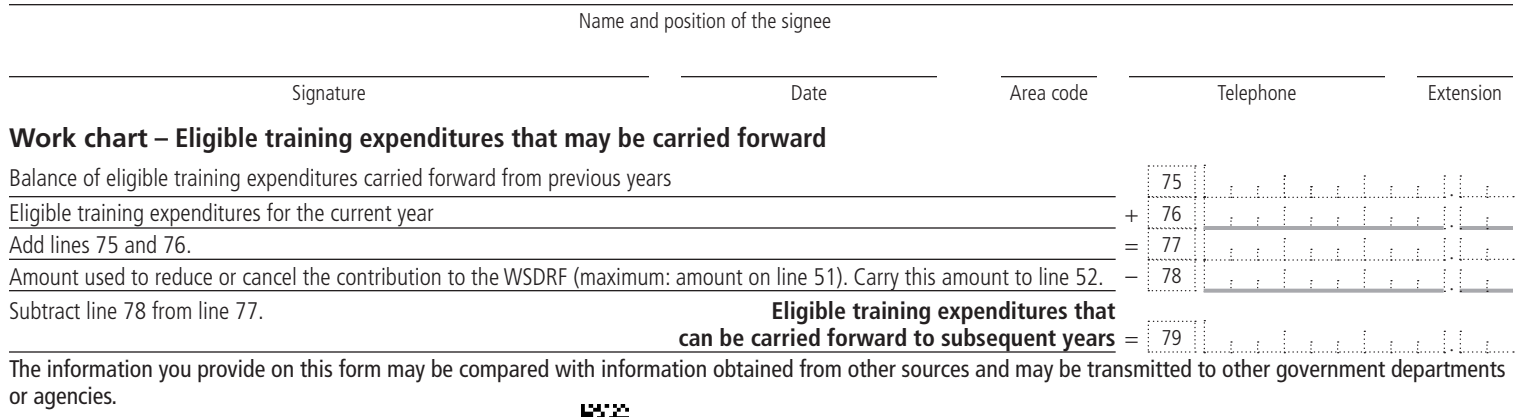

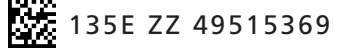

 $\overline{\mathbf{f}}$ 

**Information** Identification number:

This form is for any person required to file RL-1, RL-2 or RL-25 slips. For more information on how to file the RL-1 summary, consult the Guide to Filing the RL-1 Slip (RL-1.G-V).

RS

Note that you must not use the remittance slip below to report and make CNESST payments (relating to occupational health and safety). You must instead use the remittance slip attached to the Remittance of Source Deductions and Employer Contributions (form TPZ-1015.R.14.1-V, TPZ-1015.R.14.2-V, TPZ-1015.R.14.3-V or TPZ-1015.R.14.4-V, according to your remittance frequency) that we have sent you.

#### **Deadline for filing and distribution**

**On or before February 28, 2017, you must:**

- file RL-1, RL-2 and RL-25 slips for 2016;
- file the RL-1 summary for 2016;
- distribute the RL-1, RL-2 and RL-25 slips to employees or beneficiaries, as applicable.

#### **Filing RL slips and summaries with Revenu Québec**

**If you are filing more than 50 RL-1, RL-2 or RL-25 slips**, you **must** send them to us online (in an XML file) using software authorized by Revenu Québec or the services available in My Account for businesses. If you send us the RL slips online, do not mail us copy 1 of the paper slips. However, be sure to keep the RL slips on a technology-based medium or keep paper copies of the slips. For more information on online filing, visit our website at www.revenuquebec.ca.

**If you are filing fewer than 51 RL-1, RL-2 or RL-25 slips**, you must send them to us online (in an XML file) using software authorized by Revenu Québec or the services available in My Account, or by mail (on paper). If you send paper slips by mail, send only **copy 1** of each slip.

Send the RL-1 summary to us by mail (on paper) or online using the services available in My Account.

**If you ceased to carry on your business in 2016**, you must file the RL-1 summary and the RL-1, RL-2 and RL-25 slips within **30 days** after the date on which the activities of the business ceased.

**If you permanently stop making remittances of source deductions and employer contributions but continue to carry on your business**, you must file the RL-1 summary and the RL slips by the **20th day of the month** following the month in which you made your final remittance.

# **Year 2016**

RLZ-1.S-V (2016-10)

**E**

#### **Remittance**

You can make your remittance online, at an automated teller machine (ATM), or by cheque or money order made payable to the Minister of Revenue of Québec. If the amount payable shown in box 95 of the remittance slip is less than \$2, do not make a remittance.

#### **Penalties**

Under the Tax Administration Act, you are liable to a penalty if:

- • you file a remittance slip, RL slip or RL summary late;
- you fail to provide required information in a remittance slip, RL slip or RL summary;
	- vou fail to meet a remittance deadline.

#### **Notes**

- 1. You cannot request a refund for an overpayment of source deductions of income tax, employee QPP contributions or employee QPIP premiums. Only the employee in question can request a refund for an overpayment by filing an income tax return.
- 2. The activities in the primary and manufacturing sectors are grouped under codes 11, 21, 31, 32 and 33 of the North American Industry Classification System (NAICS) Canada. A description of the codes is available on the Statistics Canada website.
- 3. As a rule, if your total payroll is \$1 million or less and you are not a public-sector employer, your contribution rate for the health services fund is 2.7%. The rate is 1.6%, however, if you entered an NAICS code on line 29.

If your total payroll is greater than \$1 million but less than \$5 million, refer to section 6.3.5 of guide RL-1.G-V. If your total payroll is \$5 million or more, your contribution rate for the health services fund is 4.26%.

- 4. To determine the deadline for remitting the contribution related to labour standards, refer to section 6.4 of guide RL-1.G-V.
- 5. For the details concerning the contribution to the WSDRF, refer to section6.5 of guideRL-1.G-V.

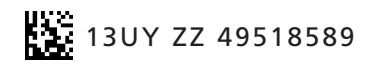

Do not attach anything to the remittance slip.

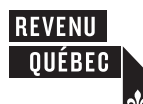

Numéro d'identification: RS

**Remittance Slip**

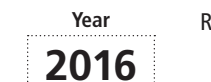

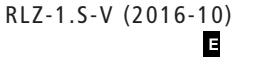

Québec enterprise number (NEQ)

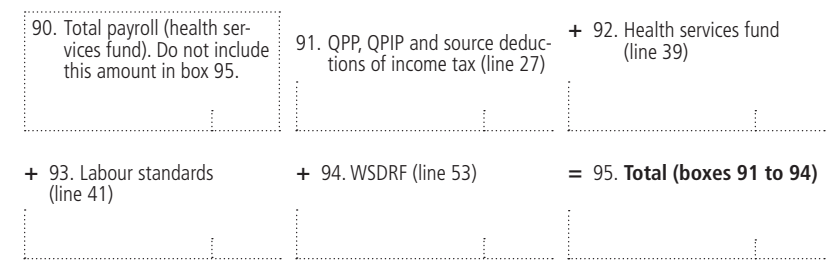

Make sure that the employer's address, NEQ and identification number are shown on this slip. Enclose with the remittance slip a cheque or money order for the amount shown on line 95.

Cannot be used to make a payment at a financial institution